## **Supplementary material**

**High-temporal resolution optical in-situ sensors capture dissolved organic carbon dynamics after**

## **prescribed fire in blackwater forest ecosystems**

Christopher I. Olivares<sup>A,B</sup>, Wenbo Zhang<sup>B,C</sup>, Habibullah Uzun<sup>B,D</sup>, Cagri Utku Erdem<sup>B</sup>, Hamed

Majidzadeh<sup>C,E</sup>, Carl Trettin<sup>F</sup>, Tanju Karanfil<sup>B</sup>, and Alex Chow<sup>B,C,G</sup>

<sup>A</sup>Department of Civil and Environmental Engineering, University of California, Berkeley, CA, 760 Davis

Hall, 94720, USA.

BDepartment of Environmental Engineering and Earth Science, Clemson University, 342 Computer

Court, Anderson, SC, 29625, USA.

+Biogeochemistry and Environmental Quality, Clemson University, 177 Hobcaw Road, Georgetown,

SC, 29440, USA.

<sup>D</sup>Department of Environmental Engineering, Marmara University, Istanbul, Turkey.

<sup>E</sup>Department of Science, Southern New Hampshire University, 2500 North River Road, Manchester,

NH, 031006 USA.

<sup>F</sup>Center for Forested Wetland Research, USDA Forest Service, 3734 Highway 402, Cordesville, SC,

29434, USA.

<sup>G</sup>Corresponding author. Email: achow@clemson.edu

## **Text S1 – LOESS input explanation and example and R code, Sensor DOCLOESS with WS77**

```
1. Load WS77 data log directly from sensor
library(ggplot2) 
head(WS77[,1:4])
```

```
## \# A tibble: 6 x 4
## date turbidity TOC temp 
\# \# \left\{\text{d}t\text{Im}\right\} \left\{\text{d}b\right\} \left\{\text{d}b\right\} \left\{\text{d}b\right\}## 1 2016-12-23 10:47:00 8.89 29.47 8.97 
## 2 2016-12-23 10:42:00 8.17 29.44 9.05 
## 3 2016-12-23 10:37:00 8.64 29.13 8.90 
## 4 2016-12-23 10:32:00 8.51 29.57 9.05 
## 5 2016-12-23 10:27:00 9.64 29.58 9.05 
## 6 2016-12-23 10:22:00 9.05 29.73 9.05
```
2. Input data file with pre-calculated error from DOC,grab - DOC,raw sensor **print**(err77)

```
\# # \# A tibble: 26 x 2
## date err
\# \# \leq \frac{d}{d} \leq \frac{d}{d}## 1 2016-03-29 12:00:00 41.29281 
## 2 2016-04-11 10:50:00 29.98865 
## 3 2016-04-21 15:46:00 32.29426 
## 4 2016-04-22 12:00:00 31.57618 
## 5 2016-04-23 16:23:00 29.76182 
## 6 2016-04-17 15:47:00 30.88931 
## 7 2016-06-09 14:00:00 1.17622 
## 8 2016-06-10 14:00:00 4.85213 
## 9 2016-06-11 14:00:00 4.55006 
## 10 2016-06-14 14:00:00 5.28279 
## # ... with 16 more rows
```
3. Calculate loess smooth model with DOC error (sensor-lab) in WS77, then correct all sensor values

```
y.loess <-loess(as.numeric(err)~as.numeric(date), span=0.3, data=err77)
WS77$err<-predict(y.loess, WS77$date)
WS77$corr.TOC <-WS77$TOC-predict(y.loess, WS77$date)
WS77$corr.TOC <-with(WS77, ifelse(corr.TOC<0,0, corr.TOC))
write.csv(WS77,"WS77_corrTOC.csv")
```
**head**(**subset**(WS77[,1:5], **is.na**(corr.TOC) == FALSE))

##  $\#$  A tibble: 6 x 5 ## date turbidity TOC temp corr.TOC  $\#$   $\leq$   $\leq$  ## 1 2016-11-16 13:59:00 16.87 59.41 11.98 26.27176 ## 2 2016-11-16 13:54:00 20.89 60.72 11.98 27.57982 ## 3 2016-11-16 13:49:00 18.77 59.94 11.98 26.79788 ## 4 2016-11-16 13:43:00 18.51 59.78 12.06 26.63556 ## 5 2016-11-16 13:38:00 19.72 60.23 11.98 27.08362 ## 6 2016-11-16 13:33:00 17.94 59.49 11.90 26.34168

4. Plot corrected DOC and error

**library**(ggplot2) **ggplot**(**subset**(WS77, err>0 & TOC<80 &TOC>0))+ **guides**(shape = **guide\_legend**(override.aes =  $list(size = 20))$ )+ **geom\_point**(**aes**(x=date, y=err, color="error"), alpha=0.1, size=0.1)+ **geom\_point(aes(x=date,y=corr.TOC, color="DOC.LOESS"), size=0.1)+ theme**  $bw()$ + **theme**(panel.grid=**element\_blank**(), axis.title.x=**element\_blank**(), axis.title.y = **element text**(size=12, face="bold"), legend.position="bottom")+ **scale\_color\_manual**(name=**element\_blank**(), values= **c**(error="black", DOC.LOESS="red"))+ **labs**(y=**expression**(**paste**("DOC"[LOESS]," or DOC Error (mg/L)")))+ **ylim**(0,80)

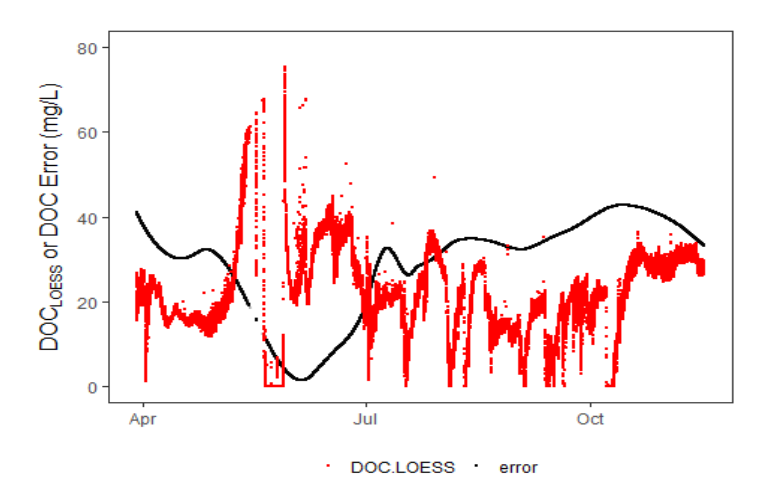

**Figure S1.** Print-out of the R-code after DOC is corrected. Estimated DOC error (black dots) for 5-minute interval DOC sensor readings based on corrections with grab samples and locally weighted regression (LOESS fit, span = 0.3). Corrected DOC values (red dots) after subtracting estimated error from raw sensor DOC data.

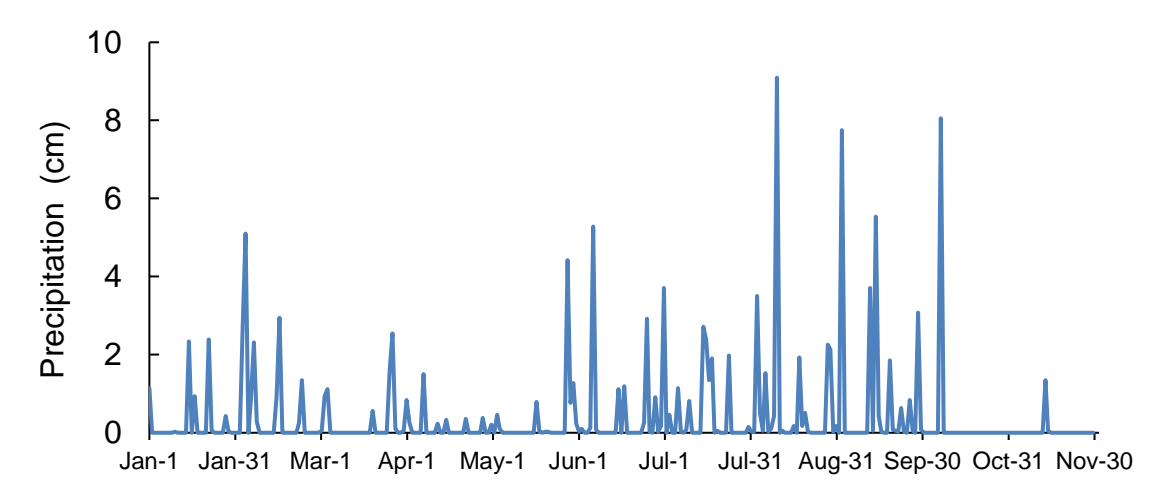

**Figure S2.** Recorded precipitation for 2016 at the Turkey Creek USGS meteorological station at the Santee Experimental Forest. [https://waterdata.usgs.gov/sc/nwis/uv?site\\_no=02172035](https://waterdata.usgs.gov/sc/nwis/uv?site_no=02172035)

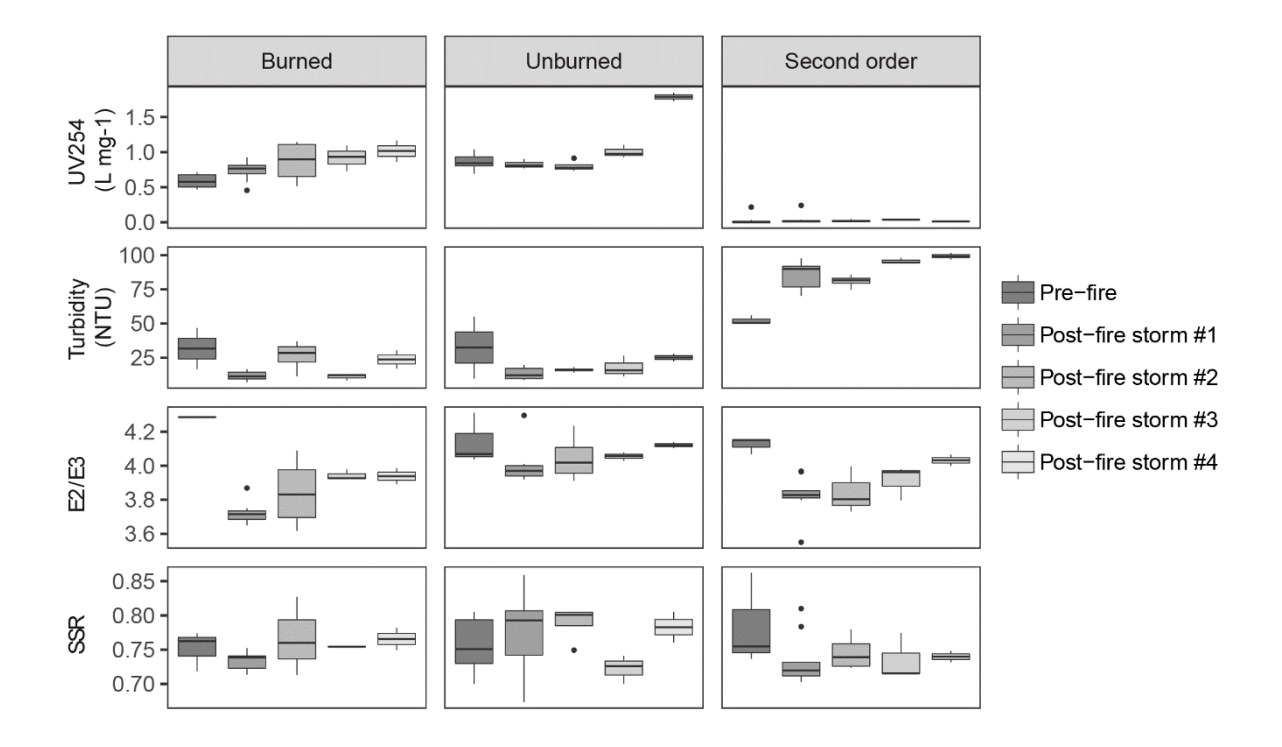

**Figure S3** Boxplots of UV absorbance at 254 nm (UV254), turbidity, absorbance at 254 nm/ 360 nm (E2/E3), and spectral slope ratios (SSR) in all watersheds for pre-fire baseline and post-fire storms.

**Text S2 –** Chloride as tracer for mass balance mixing model of the burned and unburned first-order watersheds converging into the second-order watershed.

## *Watershed Mixing model*

Chloride was chosen as a hydrologic tracer based on available water quality parameters collected by the US Forest Service. We used chloride mass balances as the mixing model for first-order watersheds (WS77, WS80) contributing to the second-order watershed (WS79). The error of the model was determined by equation 1, where Q is flowrate ( $m^3$  d<sup>-1</sup>), C is the chloride concentration (g  $\text{m}^{-3}$ ), and the subscripts denote each of the watersheds. A lower error percentage means that the first-order watershed contributions can account for the majority of the second-order watershed chloride. The positive error values indicate the introduction of additional chloride while the negative error values indicate an incomplete export of all chloride from the first-order watersheds to the second-order watershed.

$$
Error (%) = \left[1 - \frac{Q_{WS77}C_{WS77} + Q_{WS80}C_{WS80}}{Q_{WS79}C_{WS79}}\right] \times 100 \tag{1}
$$

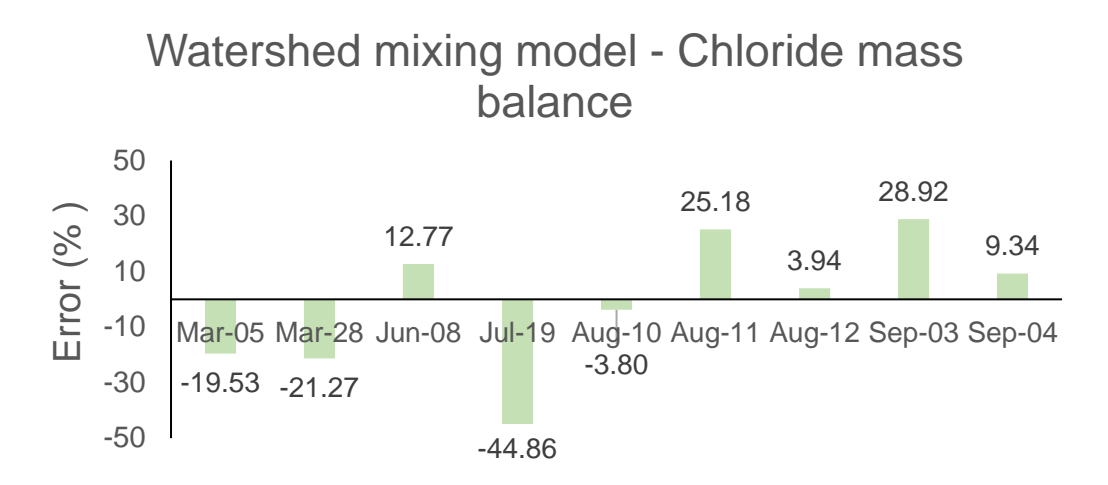

**Figure S4.** Error percentage of mixing model of first-order watersheds (WS77,80) feeding into second-order watershed (WS79) based on chloride mass balance. Positive values indicate first-order watershed contributions not account for all the chloride in WS79.

**Table S1.** Shapiro-Wilk test for normality for all watersheds and pre-fire and post-fire storm periods. p values with an asterisk were not normally distributed  $(\alpha=0.05)$ 

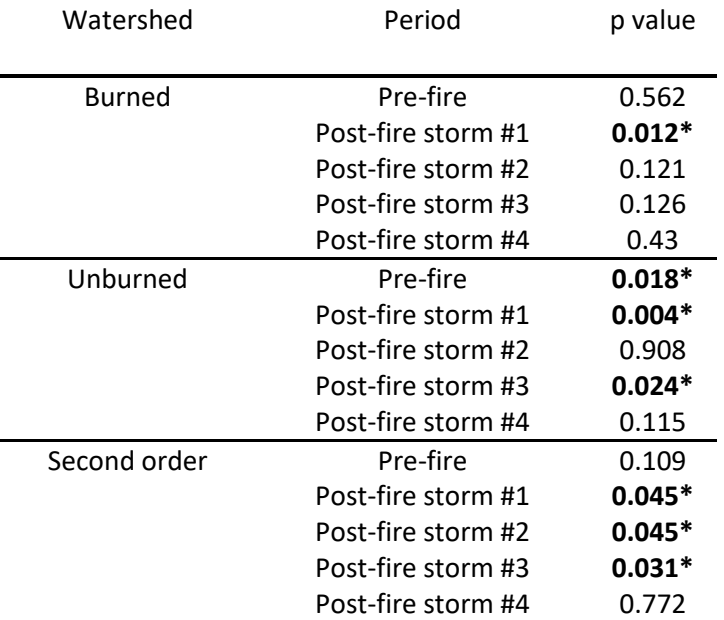

**Table S2.** Wilcoxon rank sum test between the burned and unburned first-order watershed DOC concentrations. p values with an asterisk indicate significant differences in DOC distributions  $(\alpha=0.05)$ 

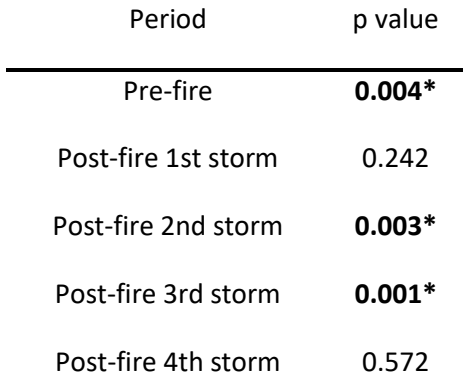